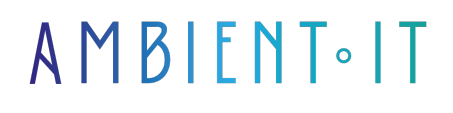

Mis à jour le 26/07/2023

[S'inscrire](https://www.ambient-it.net/formation/ms-project/)

# Formation Microsoft Project 2021 / 365

3 jours (21 heures)

### Présentation

Microsoft Project est un logiciel de gestion de projets édité par Microsoft. Il permet aux chefs de projet et aux planificateurs de planifier et piloter les projets, de gérer les ressources et le budget, ainsi que d'analyser et communiquer les données des projets.

Microsoft Project est le logiciel de gestion de projet le plus utilisé au monde. Plus de 10 000 entreprises ont aussi déployé la version serveur de Microsoft Project, nommée Microsoft Project Server.

Dans cette formation nous étudierons la version la plus récente de MS Project 2021 ou avec le service Office 365 ainsi que ses nouveautés.

# **Objectifs**

- Connaître l'essentiel des fonctionnalités de MS Project
- Savoir créer un projet avec MS Project
- Suivre un projet avec MS Project
- Comprendre et maîtriser les fonctionnalités avancées de MS Project
- Découvrez et étudiez les fonctions avancées du logiciel
- La gestion de contexte multiprojets.

### Public visé

Chefs de projet, planificateurs, maîtres d'œuvre, ingénieurs avertis sur MS Project

### Pré-requis

Avoir suivi la formation MS Project fonction de base ou intermédiaire

# Programme

### Maîtriser les fondamentaux de la gestion de projets

- Fondamentaux de la gestion de projet
- Planification d'un projet
- Méthodes d'ordonnancement (PERT, Gantt et Potentiel-tâches)
- Liaison inter-tâches : FD, DD, FF, DF
- Dates au plus tôt / au plus tard et calcul des marges (libres, totales)
- Chemin critique
- Découpage de projet en lots (WBS)
- Présentation de MS Project
- Nouveautés des versions 2021 et 365
- Différences entre les versions 2021 vs 365

### Découvrir MS Project et lancer un projet

- Le moteur de planification de Ms Project, fonctionnement et règles de calcul
- L'environnement de travail : panneaux et outils
- Les différentes vues
- Création d'un premier projet : simple, depuis un modèle, depuis un tableau Excel
- Propriétés du projet
- Définition d'un calendrier global pour le projet, temps de travail et jours fériés.
- Projet et sous-projets

### Construire le planning

- Mode de planification des tâches (planification automatique, manuelle)
- Gestion des s : unités, écoulée
- Tâches simples
- Liaisons entre tâches : avance ou retard
- Contraintes sur des tâches : flexibles, inflexibles, semi-flexibles
- Regroupement de tâches avec une tâche récapitulative
- Définition de jalons
- Tâches périodiques, paramétrage
- Définition d'un date d'échéance
- Fractionnement d'un tâche sur une plage
- Déplacement d'un tâche
- Visualisation des marges et du chemin critique
- Désactivation d'une tâche pour visualiser l'impact sur le planning
- Sauvegarde et comparaison de plusieurs planifications
- Utilisation de la barre de chronologie

#### Affecter des ressources

- Définir les ressources, types de ressources disponibles, calendrier spécifique
- Affecter les ressources à des tâches
- Définition de plusieurs profils pour une même ressource
- Prévisions pilotées par l'effort
- Paramétrage du type de tâche et impact du pilotage par l'effort
- Retard dans le début d'affectation d'une ressource
- Visualisation des surcharges de ressources
- Audit des sur-utilisations
- Planificateur d'équipe
- Partage de ressources par plusieurs projets
- Mise en forme et impression d'un plan
- Gestion des coûts pour une ressource
- Comptabilisation des heures supplémentaires
- Visualisation des coûts, dépassement de budgets

#### Suivre l'avancement d'un projet

- Définition de la planification initiale et de la date d'état
- Suivi de l'avancement, saisie des données réelles
- Pourcentage de réalisation
- Replannification en cours de projet
- Maîtrise du projet

#### Générer et imprimer des rapports

- Contrôle des ressources et des coûts, indicateurs EVM
- Génération et mise en forme de rapports
- Impression de diagrammes
- Import/export

### Sociétés concernées

Cette formation s'adresse à la fois aux particuliers ainsi qu'aux entreprises, petites ou grandes, souhaitant former ses équipes à une nouvelle technologie informatique avancée ou bien à acquérir des connaissances métiers spécifiques ou des méthodes modernes.

### Méthodes pédagogiques

Stage Pratique : 60% Pratique, 40% Théorie. Support de la formation distribué au format numérique à tous les participants.

# **Organisation**

Le cours alterne les apports théoriques du formateur soutenus par des exemples et des séances de réflexions, et de travail en groupe.

# Validation

À la fin de la session, un questionnaire à choix multiples permet de vérifier l'acquisition correcte des compétences.

# Sanction

Une attestation sera remise à chaque stagiaire qui aura suivi la totalité de la formation.

[Page Web du Programme de Formation](https://www.ambient-it.net/formation/ms-project/) - Annexe 1 - Fiche formation Organisme de formation enregistré sous le numéro 11 75 54743 75. Cet enregistrement ne vaut pas agrément de l'État. © Ambient IT 2015-2023. Tous droits réservés. Paris, France - Suisse - Belgique - Luxembourg